Am THG gibt es momentan einen iPad-Koffer, der für Unterrichtszwecke zur Verfügung steht.

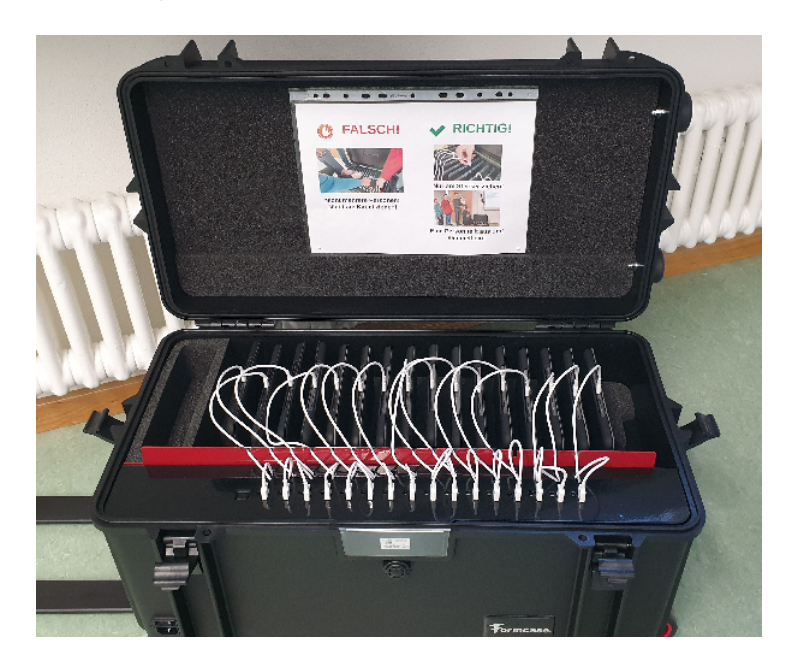

## **Dateien**

Auch für die iPads ist IServ der zentrale Speicherort für Dateien. Das Vorgehen ist in [hier](http://digital.thg-noe.de/doku.php?id=ipads:dateien) beschrieben.

## **Apps**

• [Stop Motion Studio](http://digital.thg-noe.de/doku.php?id=unterricht:stopmotion)

From: <http://digital.thg-noe.de/>- **THG Nördlingen - DIGITAL**

Permanent link: **<http://digital.thg-noe.de/doku.php?id=ipads:start&rev=1576681032>**

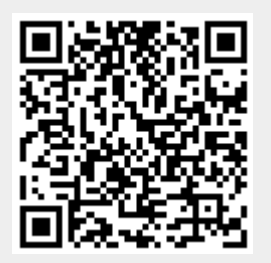

Last update: **2019/12/18 15:57**